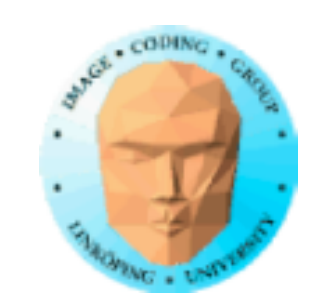

## **TSBK 03 Teknik för avancerade datorspel**

Ingemar Ragnemalm, ISY

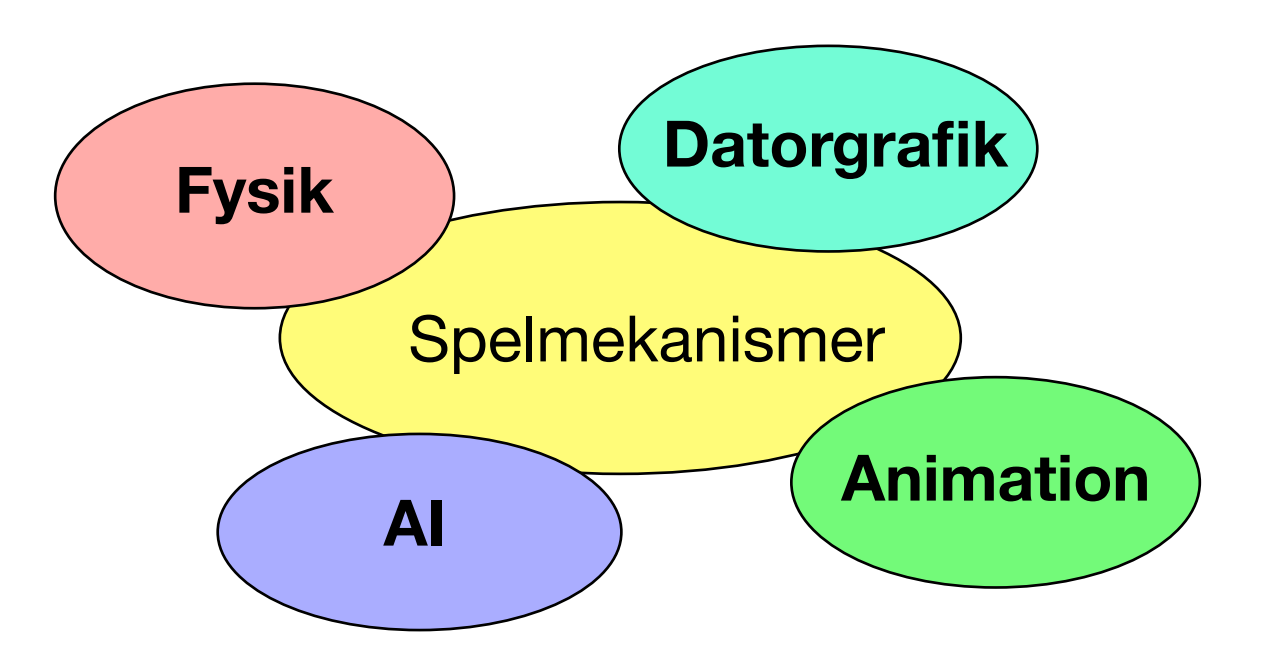

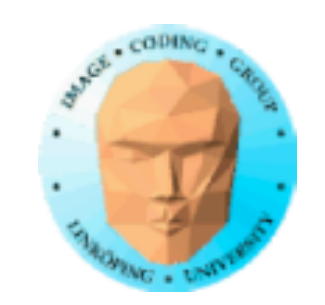

# **Föreläsning 2**

Buffrar, stencilbuffer Spegel med stencilbuffer Stencilbuffer som räknare

Texturering:

- Andra dimensioner
- Multitexturering: Detail textures, scrolling textures
	- Projicerade texturer
	- Rendering till textur

Meshnavigering

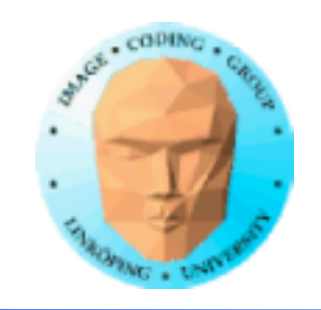

## **Ytterligare grafik som följer längre fram:**

- Skuggor och ambient occlusion • Multipass-shaders, faltning • High dynamic range, blooming • Bättre bump mapping, parallax mapping, displacement mapping
	- Stereo
	- Skinning

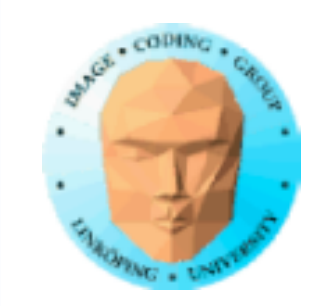

# **Bildbuffrar**

På GPU'n finns flera bildbuffrar, inte bara den vi ser…

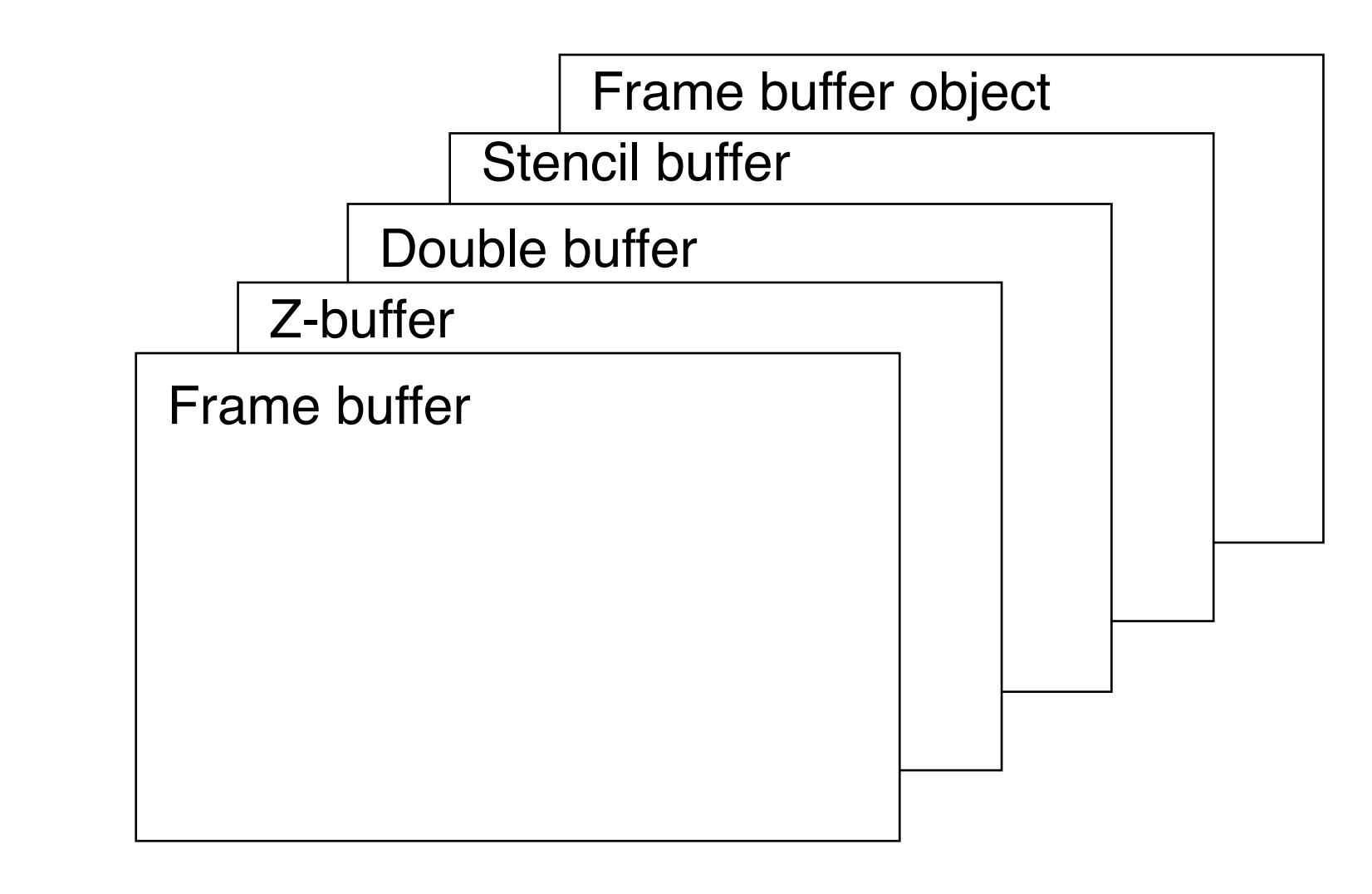

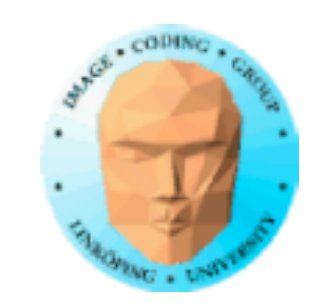

# **De vanliga**

Frame buffer: Den vanliga bildbuffern Dubbelbuffer (back-buffer): Kopia off-screen Z-buffer (depth buffer): Lågnivå VSD

samt icke-bildbuffrar:

Vertex buffer objects (VBO): Geometridata i VRAM Vertex Array Objects (VAO)

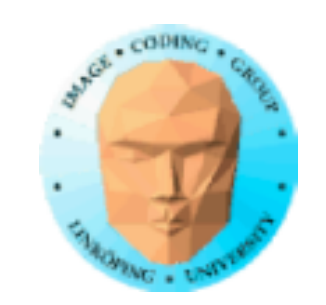

# **Ett par till**

### Stencil buffer: Maskning

### Frame Buffer Objects (FBO): Buffer som är textur

### Shader Storage Buffer: Buffer med godtyckliga data (fö 5)

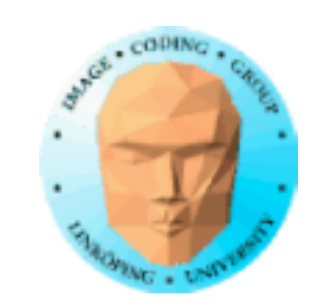

# **Buffer eller textur?**

Texturer kan användas för mycket annat än texturdata. Är det en textur eller är det en buffer med data? Det bestämmer du!

Dock, en del specialbuffrar används i speciella steg: Stencil buffer och Z-buffer.

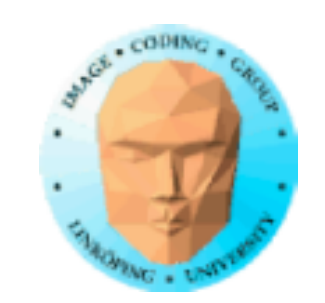

# **Stencilbuffern**

"Stencil", gammal teknik för tryck. "Schablon". Används för att maskning, för pixelvis bestämma vilka pixlar som får skrivas.

Ritas i med vanliga ritoperationer, t.ex. rita polygoner.

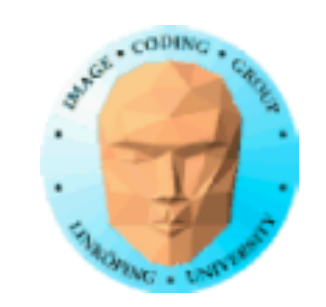

## **Stencilbuffer som räknare**

Buffervärden är heltal t.ex. 8 eller 16 bitar (unsigned). Implementationsberoende.

När du ritar i buffern kan du både sätta värden och räkna upp eller ner.

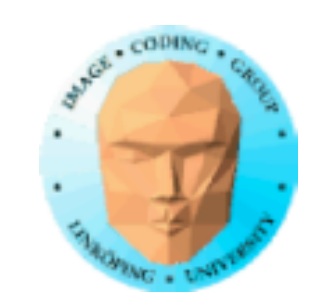

## **Tillämpningar för stencilbuffer**

Förslag på tillämpningar: • Maska bort ramar, HUD… • Dissolve-effekter • Begränsa ritandet till ett visst objekt, viktigt för t.ex. reflektioner och skuggor • Portaler • CSG (Constructive Solid Geometry) Viktigare än man först tror?

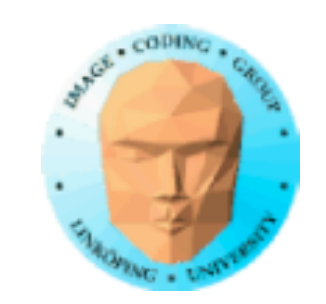

# **Stencilbuffer i OpenGL:**

glStencilFunc(func, ref, mask); bestämmer stencilbufferns funktion under ritande

glStencilOp(fail, zfail, zpass); bestämmer hur stencilbuffern ändras under ritande

Tre utfall: Stencil fail, stencil pass/depth fail, stencil pass/depth pass. Olika operationer kan definieras för alla dessa fall (t.ex. inkrementera, nollställa…)

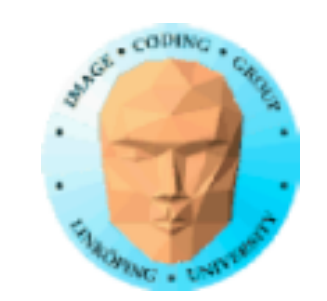

## **Enkelt exempel**

Masking enbart

• Radera stencilbuffern

- Rita masken i stencilbuffern
- Rita andra objekt med stencilbuffer aktiv

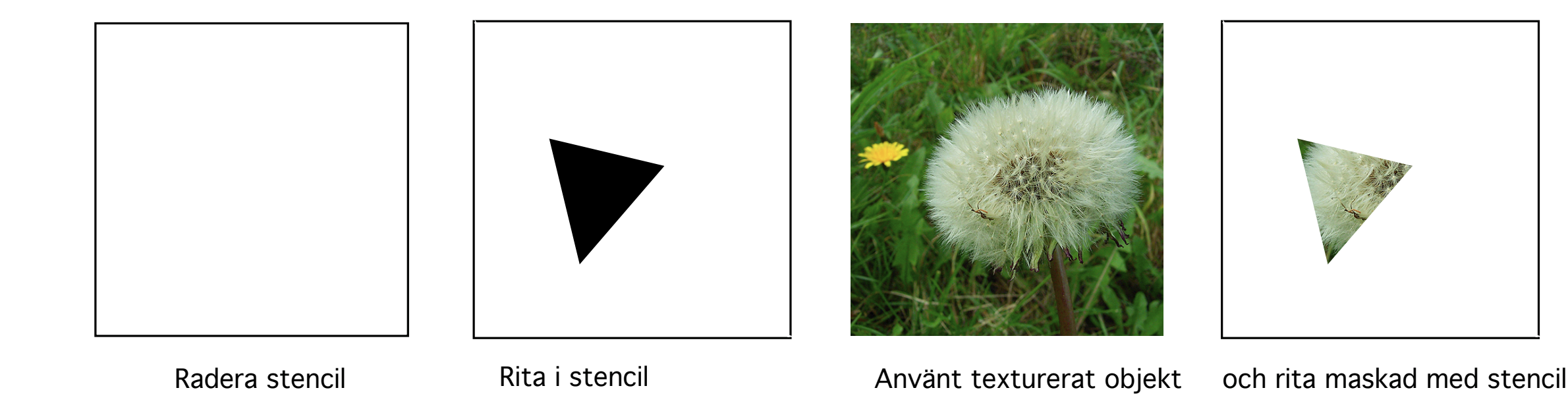

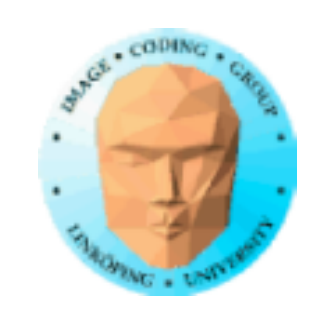

## **Förberedelse**

### Måste initiera OpenGL-context med stencilbuffer:

glutInitDisplayMode(GLUT\_RGB | GLUT\_DOUBLE | GLUT\_DEPTH | GLUT\_STENCIL);

### eller motsvarande

## **Första steget:**

### Radera stencilbuffern

glClear(GL\_COLOR\_BUFFER\_BIT | GL\_DEPTH\_BUFFER\_BIT | GL\_STENCIL\_BUFFER\_BIT);

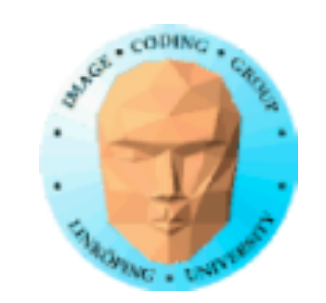

// Enable the Stencil Buffer glEnable(GL\_STENCIL\_TEST);

// Disable Color Buffer and Depth Buffer glColorMask(GL\_FALSE, GL\_FALSE, GL\_FALSE, GL\_FALSE); glDepthMask(GL\_FALSE);

// Set 1 into the stencil buffer glStencilFunc(GL\_ALWAYS, 1, 0xFFFFFFFF); glStencilOp(GL\_REPLACE, GL\_REPLACE, GL\_REPLACE); // Draw the wired sphere in the stencil buffer only DrawWireframeModel(sphere);

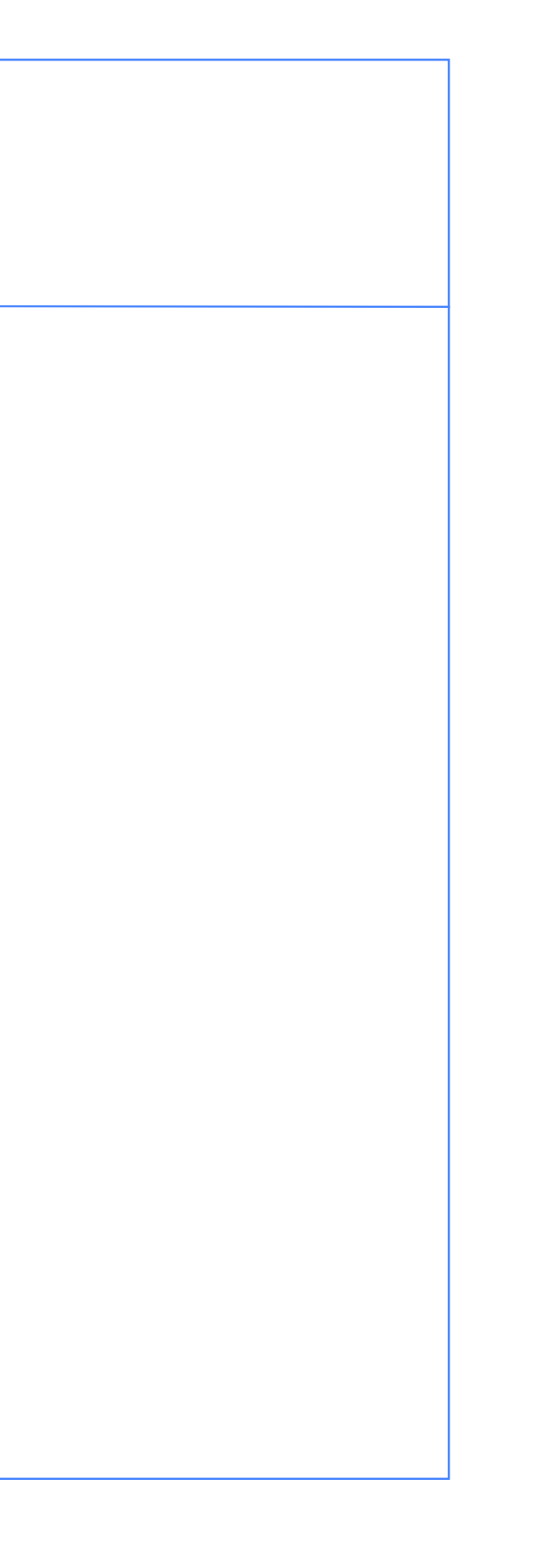

## **Rita masken**

Ställ om till att rita i stencilbuffern

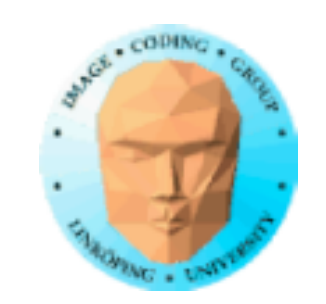

## **Rita scenen**

Rita andra objekt med stencilbuffer aktiv

// Turn on Color Buffer and Depth Buffer glColorMask(GL\_TRUE, GL\_TRUE, GL\_TRUE, GL\_TRUE); glDepthMask(GL\_TRUE);

// Only draw if Stencil Buffer equals 1 glStencilFunc(GL\_EQUAL, 1, 0xFFFFFFFF); // Keep the content of the Stencil Buffer glStencilOp(GL\_KEEP, GL\_KEEP, GL\_KEEP);

// Draw the shape DrawTheShape();

glDisable(GL\_STENCIL\_TEST); // Turn off

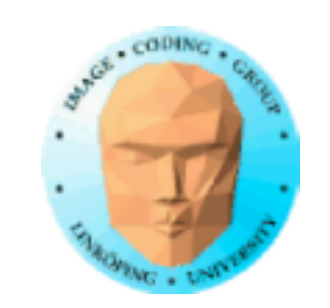

# **Resultat**

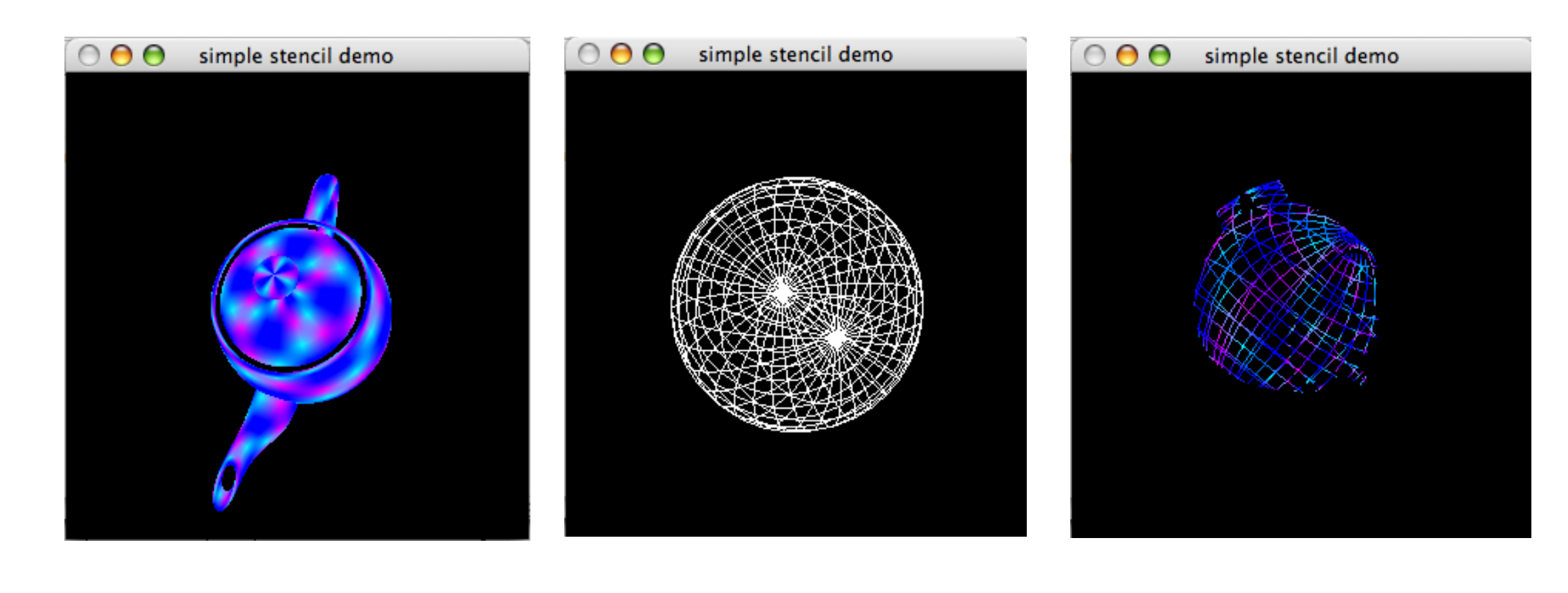

Objekt att maska<br>
Mask Charles Resultat

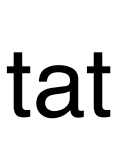

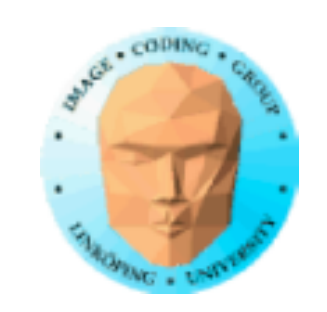

# **Spegling med stencil**

Exempel på vanlig användning av stencilbuffern

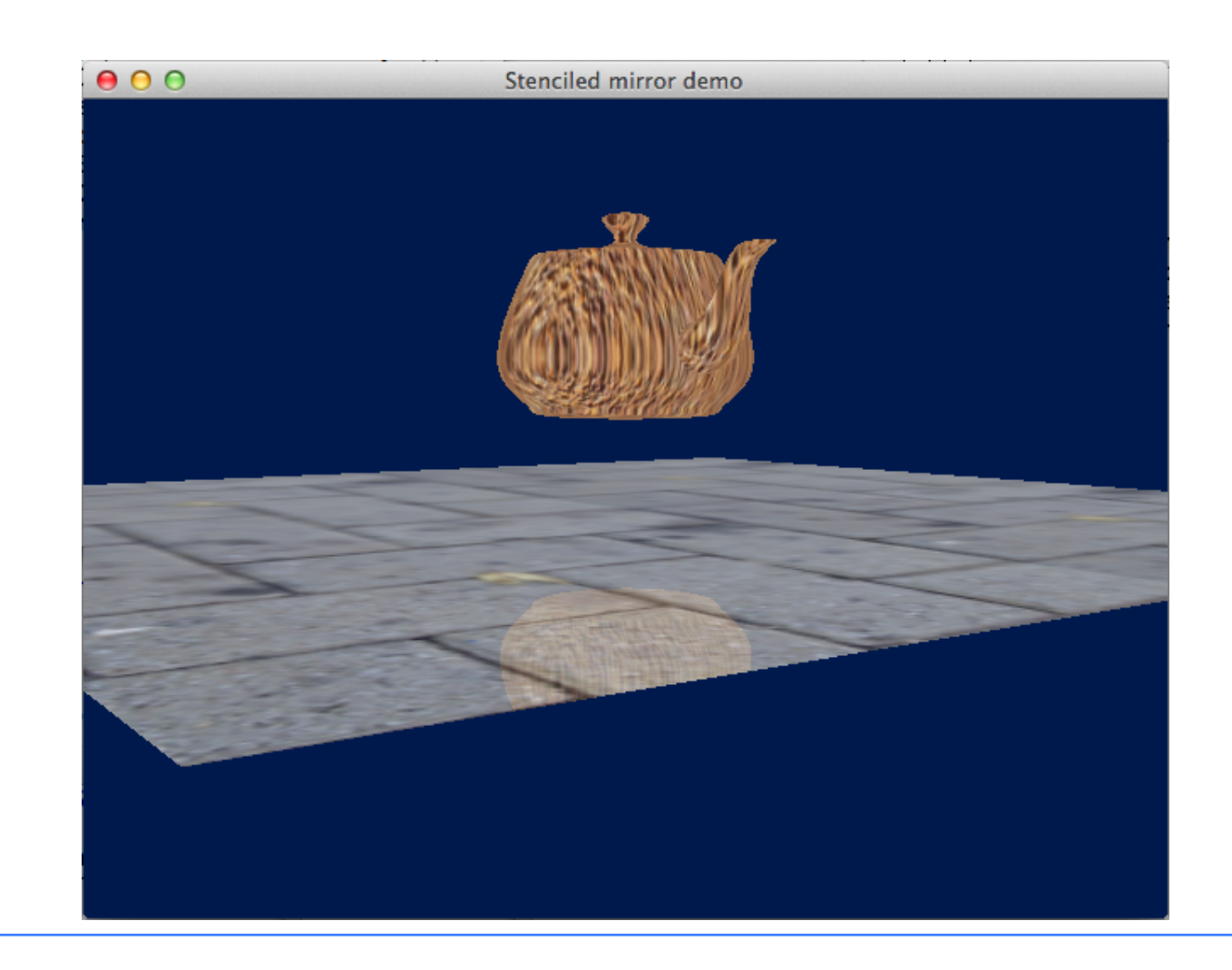

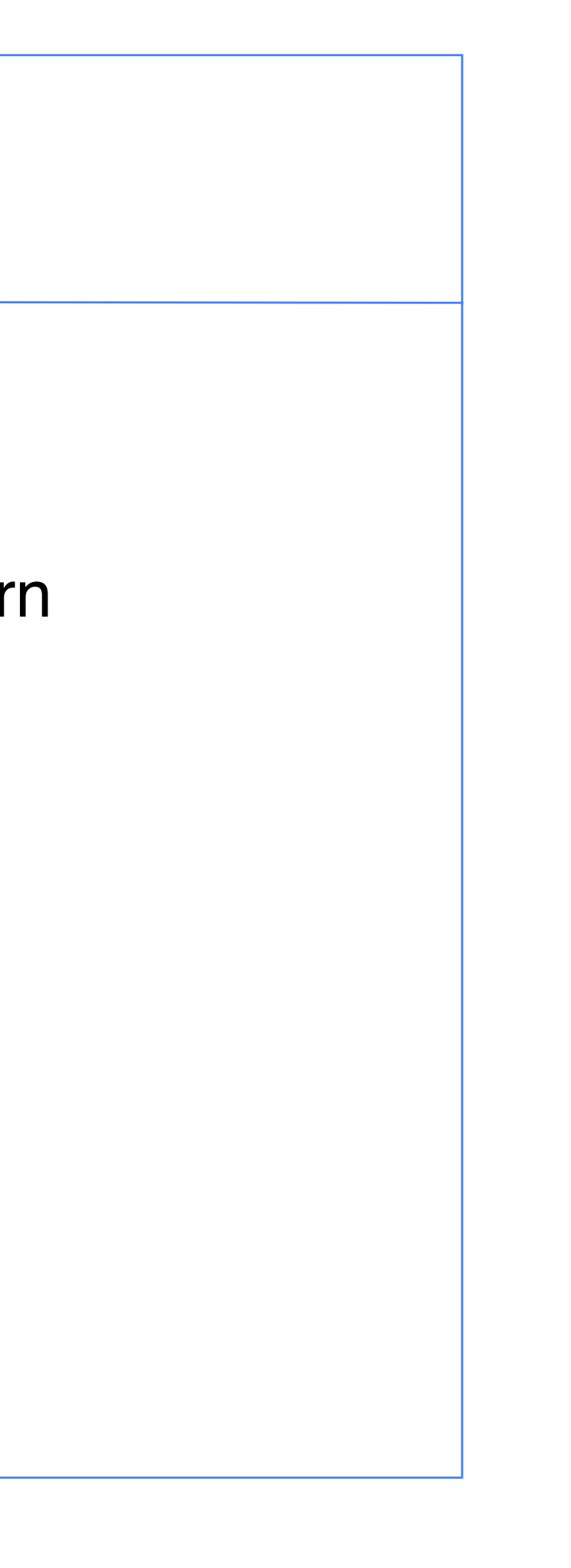

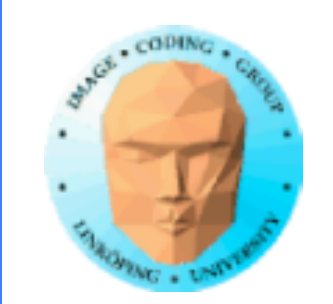

Spegling är mer än en speglingsmatris (S(-1, 1, 1))

• Speglade objekt utanför den speglande ytan

- Objekt bakom spegeln
- Objekt som skär spegeln
	- Ickeperfekt spegling
- Icke plana ytor (cube mapping!)

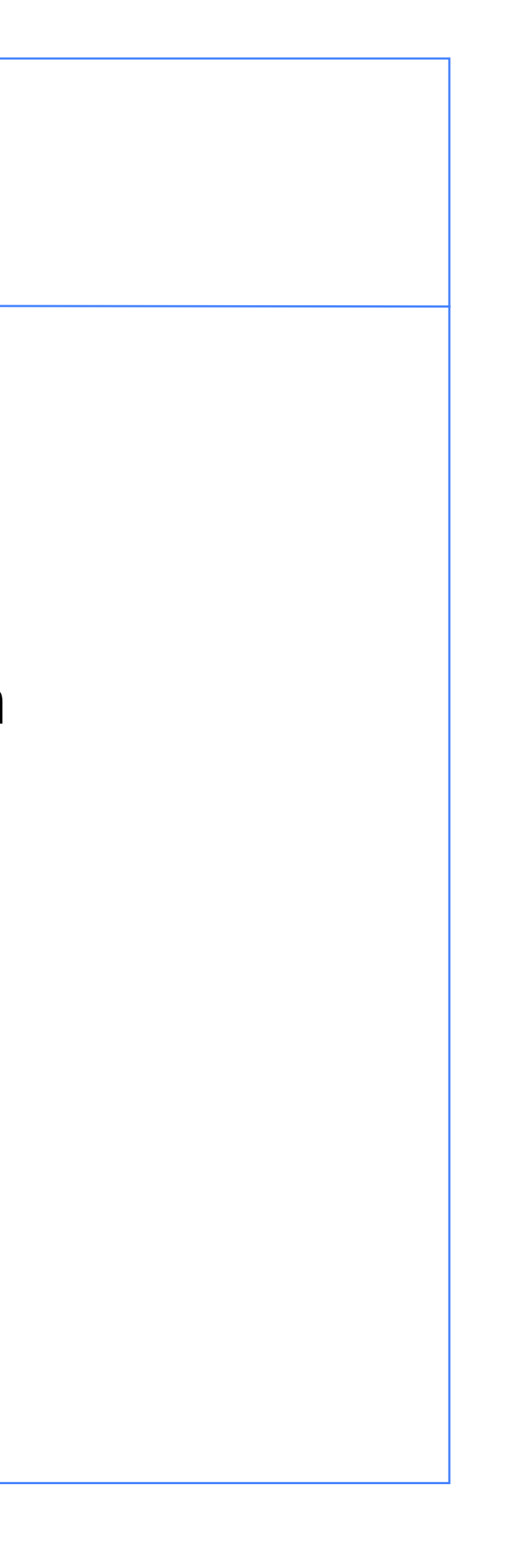

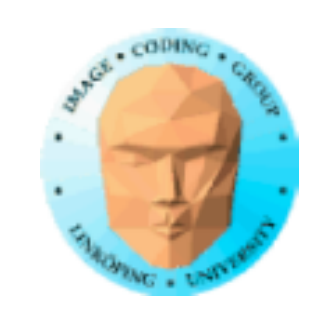

# **Algoritm**

1) Radera stencilbuffern 2) Rita spegeln i stencilbuffern 3) Rita speglade objekt "bakom spegeln" maskat med stencilbuffern 4) Rita spegeln (med lagom transparens) 5) Rita objekten framför spegeln

Information Coding / Computer Graphics, ISY, LiTH **Varianter** Rita spegeln först, rita speglade objekt med Z-Clipping av objekt som skär spegeln. (Demoner som går genom speglande portaler...?)

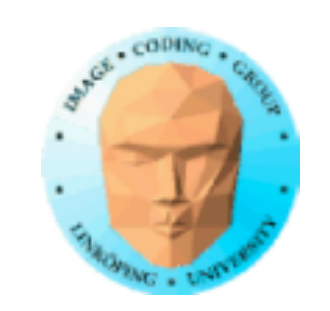

buffer avslagen.

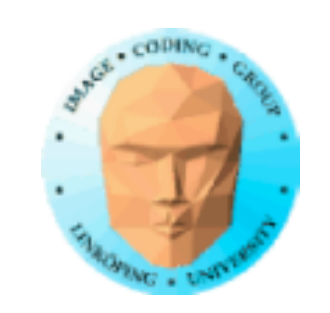

## Besläktad metod: Maskning av plana skuggor

Kommer senare!

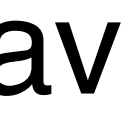

![](_page_21_Picture_0.jpeg)

## **Stencilportaler**

Stencilbuffern kan användas för att begränsa ritandet till en portal. (Inte den bästa metoden?)

![](_page_21_Picture_4.jpeg)

![](_page_22_Picture_0.jpeg)

## **Stencilbufferns delsteg**

![](_page_22_Figure_3.jpeg)

Sista operationerna före skrivning till frame buffer

![](_page_23_Picture_0.jpeg)

func-parametern:

GL\_ALWAYS: Default, avstängd, allt passerar. GL\_LESS, GL\_LEQUAL, GL\_GREATER, GL\_GEQUAL, GL\_EQUAL, GL\_NOTEQUAL: Villkor, vad maskar eller ej?

ref: Värden som jämförs med.

mask: Mask för logisk AND med ref och stencilvärde

Även: glStencilFuncSeparate.

![](_page_24_Picture_0.jpeg)

## **Stencilbuffer, exempel**

![](_page_24_Figure_3.jpeg)

![](_page_25_Picture_0.jpeg)

## **Exempel på tillämpning: Constructive Solid Geometry**

Tillåter "and" och "or" samt subtrahering av ett objekt från ett annat.

![](_page_25_Picture_5.jpeg)

![](_page_26_Picture_0.jpeg)

## **CSG med stencilbuffern**

### Räkna upp och ner för varje yta för att avgöra om vi är på in- eller utsidan.

![](_page_26_Picture_4.jpeg)

![](_page_27_Picture_0.jpeg)

## **Utnyttja Z-buffern och culling för att rendera rätt delar**

![](_page_27_Figure_3.jpeg)

![](_page_28_Picture_0.jpeg)

## **Stencilbuffern, slutsatser**

Inga mjuka val, på eller av Kan fungera som binär mask Kan fungera som räknare

En av grafikhårdvarans viktigaste komponenter för "smarta trick".